- 13 ISBN 9787121095399
- 10 ISBN 7121095394

出版时间:2009-10

页数:290

版权说明:本站所提供下载的PDF图书仅提供预览和简介以及在线试读,请支持正版图书。

## www.tushu000.com

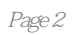

 $\mathcal{L}=\left(\begin{array}{cc} \mathcal{L} & \mathcal{L} \end{array}\right)$ Windows Vista<br>Word 2007 Excel 2007 Excel 2007 Excel 2007 PowerPoint 2007 PowerPoint 2007 PowerPoint 2007  $\hspace{1.6cm} : \hspace{1.6cm} (-1)^{n-1} \leftarrow \cdots \leftarrow 0$ 

## $1\qquad \qquad 1.1 \qquad \qquad 001 \qquad \qquad 004 \qquad \qquad 002 \qquad \qquad 005$  Windows Vista  $\qquad \qquad 002$ 出Windows Vista 动手实践003 切换用户账户 动手实践004 锁定计算机 动手实践005 让电脑睡  $\alpha$  006  $\alpha$  1.2  $\alpha$  007  $\alpha$  008  $\begin{array}{cccc}\n 0.3 & 0.06 & 1.2 & 0.07 \\
1.3 & 0.09 & 0.00 & 0.00 & 0.00 & 0.00 & 0.00\n\end{array}$ 011 1.4 Office 2007 012 Office 2007 013<br>Office 2007 2 Windows Vista 2.1 Windows Vista 014 0ffice 2007 2 Windows Vista 2.1 Windows Vista 014 o15 016 016 017  $018$  2.2  $019$   $02$  $O21$   $O22$  $023$   $024$   $23$  " " and  $025$  " "  $026$  " " 027  $\degree$   $\degree$   $\degree$   $\degree$  028  $\degree$  2.4 Windows Vista的个性化设置 动手实践029 选择系统颜色方案 动手实践030 设置Windows Vista颜色风格 动 031 Aer0 032 033 动手实践034 更改主题 动手实践035 调整字体大小 动手实践036 设置屏幕分辨率 动手实践037 2.5 038 ...... 3<br>Word 2007 6 Word 2007 7 Excel 2007 4 握汉字输入法第5章 Word 2007基本操作第6章 Word 2007高级应用第7章 Excel 2007基本操作第8章 Excel 2007 9 PowerPoint2007 10 PowerPoint2007 11 the set of the set of the set of the set of the set of the set of the set of the set of the set of the set of the set of the set of the set of the set of the set of the set of the set of the set of the set of the set of th

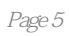

 $\mu$  as a  $\mu$   $\mu$ 

本站所提供下载的PDF图书仅提供预览和简介,请支持正版图书。

:www.tushu000.com